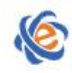

# 全国高等学校计算机水平考试(广东考区)Ⅱ级

# 《FLASH 动漫制作》考试大纲及样题

# 一、考试目的与要求

《FLASH 动漫制作》是掌握 FLASH 动画制作的一门实践性很强的技术入门课程,兼具艺术性、实操性 和应用性。本课程要求学生学习基本的美术和动画制作原理;了解 Flash 各种工具的使用方法;有基本的 卡通画绘制能力;会使用 Flash 来控制各种媒体,如图形图像、音频和视频;能够创作不同形式的动画作 品;能够使用 Flash 进行基本的 ActionScript 交互式编程。

#### 【考试基本要求】

- 1. Flash 文档的基本操作
- 2. 使用多种工具绘制与编辑图形
- 3. 掌握图层和时间轴的概念和相关操作
- 4. 掌握帧动画的制作
- 5. 掌握元件和实例的概念和基本操作
- 6. 掌握各种补间动画的制作技巧
- 7. 掌握 ActionScript3.0 编程基础方法
- 8. 掌握按钮的制作与相关操作
- 9. 掌握视音频插入动画的方法
- 10. 掌握 Flash 作品整合的基本技能
- 11. 掌握动画的测试与发布技能

# 二、考试内容

## (一)Flash 入门知识

## 【内容提示】

本部分主要介绍动画的基础知识;Flash 动画的发展;Flash 动画的特点;介绍 Flash 的操作界面; 掌握 Flash 文档的相关操作。

## 【考试要求】

了解动画的基础知识,了解 Flash 动画的制作流程;熟悉 Flash 工作环境的各个组成部分;掌握 Flash 的基本操作,如创建 Flash 文档、打开文档、设置文档属性、保存文档以及设置 Flash 的工作环境等

# (二)绘制与编辑图形

## 【内容提示】

本部分主要介绍利用 FLASH 工具绘制和编辑图形的操作方法。

## 【考试要求】

掌握基本绘图工具的使用;掌握设置绘图工具的笔触的方法;熟练掌握"常用工具栏"中的选择和填

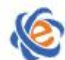

# 广东省高等学校教学考试管理中心

The College Curricula Examination Administration Center of Guangdong

充工具、橡皮擦工具、线条工具、钢笔工具、椭圆工具、矩形工具、文本工具、视图区域中的辅助工具等 的使用方法与技巧。掌握创建文本对象和设置文本属性的方法。

### (三)图层、时间轴和帧动画

#### 【内容提示】

图层和时间轴是网页的最基本概念。本部分介绍 FLASH 图层和时间轴的各种操作及逐帧动画的制作。

#### 【考试要求】

了解图层;熟悉图层的基本操作;熟悉时间轴面板;熟悉帧的概念;掌握帧的创建方法;熟练掌握逐 帧动画的创建。

#### (四)元件与补间动画、遮罩层动画特效

#### 【内容提示】

本部分介绍元件、实例和文档库的使用,并在此基础上介绍各类补间动画和遮罩层等动画特效。

#### 【考试要求】

了解 Flash 动画原理;熟悉元件的类型;掌握元件的创建方法;掌握转换元件、复制元件的方法;掌 握元件的编辑方法;掌握实例的创建方法;掌握实例的编辑方法;掌握库资源的使用;熟悉时间轴特效; 熟练掌握形状补间动画的创建;熟练掌握补间动画的制作;熟练掌握引导层的使用;熟练掌握遮罩层的功 能及使用方法。

#### (五)ActionScript 基础

#### 【内容提示】

此部分介绍 ActionScript 简单代码指令的编制方法及配合按钮控制动画播放的操作方法。

#### 【考试要求】

了解 ActionScript3.0 的相关概念;熟悉"动作"面板的使用;熟悉"行为"面板的使用;了解 ActionScript 语法规则。重点掌握 变量,函数,程序流程结构,事件(鼠标事件,键盘事件,帧事件) 的定义及使用。

# (六)视音频元素的插入

#### 【内容提示】

视音频是 FLASH 动画的重要表现元素。本部分介绍在 FLASH 文档中添加视音频的相关要求与方法。

#### 【考试要求】

了解 Flash 动画对声音的要求;掌握声音的导入、添加、编辑、设置方法;掌握声音的导出方法;了 解 Flash 支持的视频格式;掌握视频的导入、编辑、处理方法。

#### (七)测试与发布动画

#### 【内容提示】

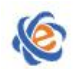

# 广东省高等学校教学考试管理中心

The College Curricula Examination Administration Center of Guangdong

本部分主要介绍动画影片完成后的发布方法与格式设置。

#### 【考试要求】

了解优化影片的方法;掌握测试影片的方法;掌握影片的发布设置方法;掌握以不同格式导出 Flash 影片的方法。

# 三、考试方式

机试。考试时间为 105 分钟,满分 100 分。

# 四、考试题目类型

选择题(20题,20分) 基本操作题(3 题,30 分) 综合操作(2 题,50 分)

# 五、考试环境要求

Flash CS4 及以上

# 六、考试样题

### 一、选择题(20 分)

- 1. 【单选题】Flash软件最突出的两大优势是
	- A) 流式播放、矢量动画
	- B) 流式播放、静态图像处理
	- C) 非流式播放、点阵图像
	- D) 非流式播放、矢量动画

2. 【单选题】关于计算机技术中的矢量图形和位图图像, 下面说法正确的是

- A) 位图图像是通过图形的轮廓及内部区域的形状和颜色信息来描述图形对象的
- B) 矢量图形比位图图像优越
- C) 矢量图形适合表达具有丰富细节的内容
- D) 矢量图形具有放大仍然保持清晰的特性,但位图图像却不具备这样的特性
- 3. 【单选题】在FLASH生成的文件类型中, 我们常说的源文件是指以 \_\_\_\_\_\_\_\_\_\_为扩展名的文件。
	- A) SWF
	- B) FLA
	- C) EXE
	- D) HTML

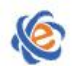

### 一东省高等学校教学考试管理中心

- The College Curricula Examination Administration Center of Guangdong
- 4. 【单选题】关于Flash时间轴上的图层, 以下描述不正确的是 \_\_\_\_\_\_\_\_。
	- A) 图层可以上下移动
	- B) 图层可以重命名
	- C) 图层能锁定
	- D) 图层不能隐藏
- 5.【单选题】在Flash中,帧频表示 \_\_\_\_\_\_\_\_\_。
- A) 每秒钟播放的帧数
- B) 每帧使用的秒数
- C) 动画的总帧数
- D) 动画的总时长

6. 【单选题】在Flash中, 要实现对某个对象放大500%的精确操作, 可以使用以下面板中的

- A) "信息"面板
- B) "填充"面板
- C) "描边"面板
- D) "变形"面板
- 7. 【单选题】在Flash中, 要绘制精确的直线或曲线路径, 可以使用
	- A) 铅笔工具
	- B) 钢笔工具
	- C) 刷子工具
	- D) A和B都正确

8. 【单选题】在FLASH中, 选择工具箱中的滴管工具, 当单击填充区域时, 该工具将自动变成

- A) 墨水瓶工具
- B) 颜料桶工具
- C) 刷子工具
- D) 钢笔工具

9. 【单选题】关于Flash影片舞台的最大尺寸, 下列说法正确的是

- A) 可以设置到无限大
- B)  $1000px \times 1000px$
- C)  $2880px \times 2880px$
- D)  $4800px \times 4800px$

10.【单选题】在Flash中,如果希望将一个文本框对象中包含的一段文字分离为多个只包含单独文字的文 本框对象,可以使用的命令是

A) 分离

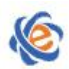

- B) 分散到图层
- C) 时间轴特效
- D) 文字特效

11. 【单选题】某个Flash动画影片中,只有一个图层1, 其上放置一个由两个元件(test1 和test2),同 时选中这两个元件执行Ctrl+B操作,然后右击执行"分散至图层"操作,那么\_\_\_\_\_\_\_。

- A) 该影片将增加两个新层:图层2和图层3
- B) 该影片将增加两个新层: test1 和test2, 而原有的图层1将消失
- C) 该影片将增加两个新层: test1 和test2, 而原有的图层1维持不变
- D) 该影片将增加两个新层: test1 和test2, 而原有的图层1成为空层

12. 【单选题】发布Flash影片采用的最主要的也是默认的文件格式是\_\_\_\_\_\_\_\_,只有该格式的影片可以 保留对所有Flash动作和动画的支持。

- A) SWF
- B) AVI
- C) GIF
- D) MOV

13. 【单选题】下列选项中不属于Flash元件类型的是

- A) 图形元件
- B) 按钮元件
- C) 影片剪辑元件
- D) 动画元件
- 14. 【单选题】以下关于Flash的逐帧动画和补间动画的说法正确的是
	- A) 两种动画模式Flash都必须记录完整的各帧信息
	- B) 前者必须记录各帧的完整信息,而后者不用
	- C) 前者不必记录各帧的完整信息,而后者必须记录完整的各帧信息
	- D) 两种动画模式Flash都无须记录完整的各帧信息
- 15. 【单选题】在Flash中, 能够在两个关键帧之间实现"形状补间"效果的对象必须都是\_\_\_\_\_\_\_\_\_\_对象。
	- A) 位图
	- B) 字符
	- C) 组合
	- D) 矢量图

16. 【单选题】在Flash中, 导入一个\_\_\_\_\_\_\_\_格式的、包含"多个图象序列(即可实现类似动画效果)" 的图形文件后可能会自动产生一个逐帧动画序列。

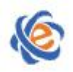

- A) BMP
- B) JPG
- C) TIF
- D) GIF
- 17. 【单选题】在Flash中,关于"遮罩层"和"引导层",下面说法正确的是
	- A) 引导层必须放在运动对象所在图层的下面,遮罩层必须放在被遮罩层的下面
	- B) 引导层必须放在运动对象所在图层的上面,遮罩层必须放在被遮罩层的上面
	- C) 引导层必须放在运动对象所在图层的上面,遮罩层必须放在被遮罩层的下面
	- D) 引导层必须放在运动对象所在图层的下面,遮罩层必须放在被遮罩层的上面

18. 【单选题】在Flash中使用"遮罩效果"可以有选择地显示部分区域,下列相关描述正确的是

- A) 只有被遮罩的位置才能显示
- B) 没有被遮罩的位置才能显示
- C) 可以使用Flash提供的相关选项设定选项A或选项B方式

 $\overline{\phantom{a}}$  , where  $\overline{\phantom{a}}$  , where  $\overline{\phantom{a}}$  ,  $\overline{\phantom{a}}$  ,  $\overline{\phantom{a}}$  ,  $\overline{\phantom{a}}$  ,  $\overline{\phantom{a}}$  ,  $\overline{\phantom{a}}$  ,  $\overline{\phantom{a}}$  ,  $\overline{\phantom{a}}$  ,  $\overline{\phantom{a}}$  ,  $\overline{\phantom{a}}$  ,  $\overline{\phantom{a}}$  ,  $\overline{\phantom{a}}$  ,  $\overline{\phantom{a}}$  ,

- D) 其它选项均不正确
- 19.【单选题】在Flash中要使声音独立于时间轴连续播放,并且声音不会重叠,要使用的同步方式是
	- A) 事件

#### B) 开始

- C) 数据流
- D) 停止

20.【单选题】要使某一"按钮"元件有控制时间轴的播放头停止在当前位置的功能,应在其动作脚本on (release) {\_\_\_\_\_\_\_}里加入什么命令行?

- A)  $stop()$ ;
- $B)$   $play()$ ;
- C) gotoAndPlay $(1)$ ;
- D) gotoAndStop(1);

#### 二、基本操作题(共 30 分)

1. 观察 c:\sourcecode\600001 中的文件"绘制花朵完成. swf", 完成下面操作(10分)

①在 FLASH 中新建一个 550\*400 的文档,背景为白色,命名为"绘制花朵原始.fla"。 ②参照"绘制花朵完成.swf"的外观,利用多种 FLASH 绘图工具,在新建文档中绘制相同的花朵图形并保 存。

2. 打开 c:\sourcecode\600002 中的文件"飞行字原始文档.fla",并以 c:\sourcecode\600002 中的文件

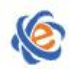

飞行字完成文档.swf"为参照,制作动画效果并保存。要求如下:(10分)

①将帧频改为 15,每个字母飞行的时间相差 2 帧。 ②字母在左侧时大小为原始大小的 20%, 透明度为 20%, 右侧时大小为原始大小的 500%, 透明度为 20%。

3. 打开 c:\sourcecode\600004 中的文件"小鼠原始文档.fla",并以 c:\sourcecode\600004 中的文件"小 鼠完成文档. swf"为参照, 制作动画效果并保存。要求如下: (10 分)

①在 AS 层第补充完成程序运行锁需要的变量代码内容可参见"文字说明"层提示。 ②根据函数的定义及使用,补充完整所需的函数:按下时主时间轴上动画效果执行。

样例 :

```
var vy:Number = 0;
```
var //请根据程序运行需要补充定义缺少的变量。

var g:Number =  $9.8$ ;

bt.addEventListener(MouseEvent.Click,btClicked);

```
function (e:MouseEvent):void // 请根据程序运行需要补充完成所需的函数名
```
 $\{$ 

 $vx = vx+1$ :

 $vy = vy +1 + g;$ 

}

#### 答案:

var vy:Number = 0;

var vx:Number = 0; //请根据程序运行需要补充定义缺少的变量。

var g:Number =  $9.8$ ;

bt.addEventListener(MouseEvent.Click,btClicked);

function btClicked (e:MouseEvent):void // 请根据程序运行需要补充完成所需的函数名

 $\{$ 

 $vx = vx+1;$ 

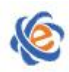

```
vy = vy +1 + g;
 ball. x \neq yx;
 ball. y \neq y;
}
```
# (三)综合操作题(50 分)

1.打开 c:\sourcecode\600003 中的文件"奥运英雄榜原始文档.fla",并以 c:\sourcecode\600003 中的 文件"奥运英雄榜完成文档. swf"为参照, 制作动画效果并保存。要求如下:(20分)

 $(1)$  在"何雯娜"层  $1$ ~20 帧制作如样例所示渐变效果。(提示: 动画包括位置、大小、Alpha 同时变画,  $21^{\circ}25$ 帧制作停帧效果。

②在时间轴增加"背景音乐"和"声效"两个层。

③在"背景音乐"层插入库中的背景音乐.mp3,效果设置为与动画播放保持完全同步,即动画开始音乐开 始,动画结束音乐也随之结束。

④在"声效"层的第 20、37、55 帧分别插入库中的声效.mp3,效果设置为每段声音只播放一次。

2. 利用 c:\sourcecode\600005 文件夹中提供的图片素材,采用遮罩技术制作一个作品"城堡.fla"并发 布成 swf 文件,动画至少要三处以上,动画形式不限。(提示:可参看样例"黑夜偷窥.swf")(30分)